Controls

VPC Service Controls [\(https://cloud.google.com/vpc-service-controls/\)](https://cloud.google.com/vpc-service-controls/) Documentation (https://cloud.google.com/vpc-service-controls/docs/) [Guides](https://cloud.google.com/vpc-service-controls/docs/) Private Google Access with VPC Service

Private Google Access offers private connectivity to hosts either in a VPC network or onpremises network that use private IP addresses to access Google APIs and services [\(https://developers.google.com/apis-explorer/#p/\)](https://developers.google.com/apis-explorer/#p/). You can extend a VPC Service Controls service perimeter to hosts in those networks to control access to protected resources.

For hosts in a VPC network, they must have a private IP address only (no public IP address) and be in a subnet with *Private Google Access* enabled.

For on-premises hosts to reach restricted Google API services, requests to Google APIs must be sent through a VPC network, either through a Cloud VPN [\(https://cloud.google.com/vpn/docs\)](https://cloud.google.com/vpn/docs) tunnel or Cloud Interconnect [\(https://cloud.google.com/interconnect/docs\)](https://cloud.google.com/interconnect/docs) connection.

In both cases, all requests to Google APIs and services must be sent to a virtual IP address (VIP) range 199.36.153.4/30 (restricted.googleapis.com). The IP address range is not announced to the Internet. Traffic sent to the VIP stays within Google's network only.

**Note:** If you require access to other Google APIs and services that aren't supported by VPC Service Controls, you can use **199.36.153.8/30** (**private.googleapis.com**). However, we recommend that you use restricted.googleapis.com, which integrates with VPC Service Controls and mitigates data exfiltration risks. In either case, VPC Service Controls service perimeters are always enforced on APIs and services that support VPC Service Controls.

## VPC network example

In the following example, the service perimeter contains two projects: one that has an authorized VPC network and another with the protected Cloud Storage resource. In the VPC network, VM instances must be in a subnet with Private Google Access [\(https://cloud.google.com/vpc/docs/private-google-access#pga\)](https://cloud.google.com/vpc/docs/private-google-access#pga) enabled and only require access to VPC Service Controls restricted services. Queries to Google APIs and services from VM instances in the authorized VPC network resolve to restricted.googleapis.com and can access the protected resource.

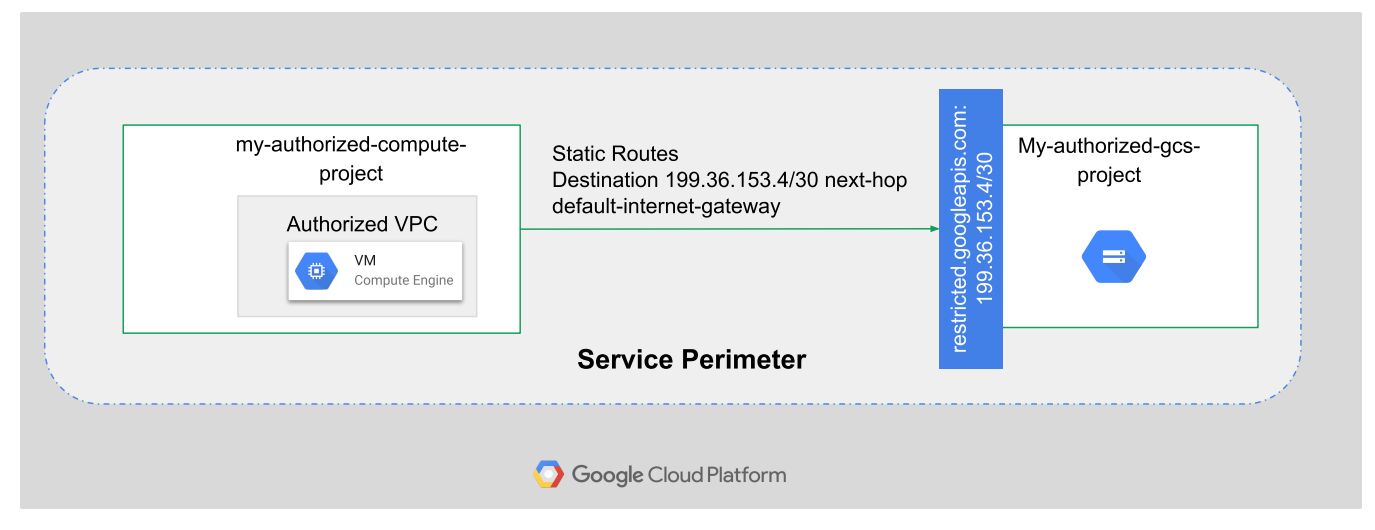

[\(https://cloud.google.com/vpc-service-controls/images/pga-for-vpc-service-controls-1.svg\)](https://cloud.google.com/vpc-service-controls/images/pga-for-vpc-service-controls-1.svg) Private Google Access with VPC Service Controls (click to enlarge)

- DNS was configured in the VPC network to map  $\star$ .googleapis.com requests to restricted.googleapis.com, which resolves to 199.36.153.4/30.
- A custom static route was added to the VPC network that directs traffic with the destination 199.36.153.4/30 to the default-internet-gateway as the next hop. Even though default-internet-gateway is used as the next hop, traffic is routed privately through Google's network to the appropriate API or service.
- The VPC network was authorized to access the My-authorized-gcs-project because both projects are in the same service perimeter.

## On-premises network example

You can use either static routing, by simply configuring a static route in the on-premises router, or by announcing the restricted Google API address range through border gateway protocol (BGP) from Cloud Router [\(https://cloud.google.com/compute/docs/cloudrouter\)](https://cloud.google.com/compute/docs/cloudrouter).

To use Private Google Access for on-premises hosts with VPC Service Controls, set up private connectivity (https://cloud.google.com/vpc/docs/configure-private-google-access-hybrid) for onpremises hosts and then configure VPC Service Controls. Define a service perimeter for the project that contains the VPC network that's connected to your on-premises network.

In the following scenario, the storage buckets in project sensitive-buckets can only be accessed from VM instances in the project main-project and from connected on-premises applications. On-premises hosts can access storage buckets in the project sensitive-buckets because traffic goes through a VPC network that's inside the same service perimeter as sensitive-buckets.

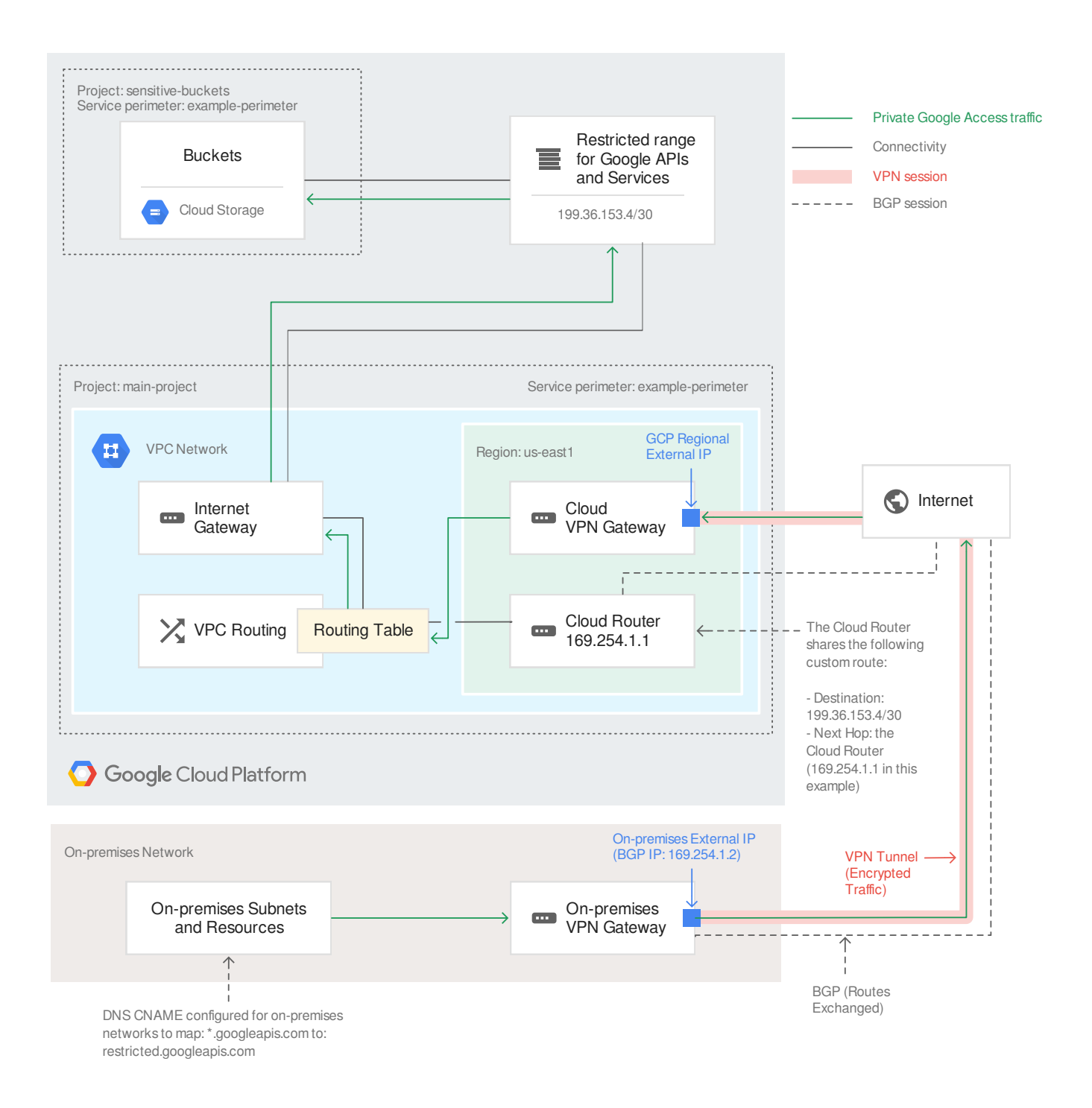

[\(https://cloud.google.com/vpc-service-controls/images/pga-hybrid-use-case1.svg\)](https://cloud.google.com/vpc-service-controls/images/pga-hybrid-use-case1.svg) Private Google Access for hybrid cloud use case (click to enlarge)

- The on-premises DNS configuration maps  $*$ .googleapis.com requests to restricted.googleapis.com, which resolves to the 199.36.153.4/30.
- The Cloud Router was configured to advertise the 199.36.153.4/30 IP address range through the VPN tunnel. Traffic going to Google APIs is routed through the tunnel to the VPC network.
- $\bullet$  A custom static route was added to the VPC network that directs traffic with the destination 199.36.153.4/30 to the default-internet-gateway as the next hop. Even though default-internet-gateway is used as the next hop, traffic is routed privately through Google's network to the appropriate API or service.
- The VPC network was authorized to access the sensitive-buckets projects, and onpremises hosts have the same access.
- On-premises hosts can't access other resources that are outside of the service perimeter.

The project that connects to your on-premises network must be a member of the service perimeter to reach restricted resources. On-premises access also works if the relevant projects are connected by a perimeter bridge.

## What's next

• To configure private connectivity, refer to Setting up private connectivity [\(https://cloud.google.com/vpc-service-controls/docs/set-up-private-connectivity\)](https://cloud.google.com/vpc-service-controls/docs/set-up-private-connectivity).

Except as otherwise noted, the content of this page is licensed under the Creative Commons Attribution 4.0 License [\(https://creativecommons.org/licenses/by/4.0/\)](https://creativecommons.org/licenses/by/4.0/)*, and code samples are licensed under the Apache 2.0 License* [\(https://www.apache.org/licenses/LICENSE-2.0\)](https://www.apache.org/licenses/LICENSE-2.0)*. For details, see our Site Policies* [\(https://developers.google.com/terms/site-policies\)](https://developers.google.com/terms/site-policies)*. Java is a registered trademark of Oracle and/or its aliates.*

*Last updated August 13, 2019.*